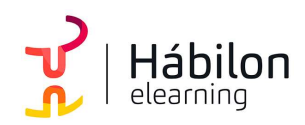

**CÓDIGO** 12B02C01

AUTOR Alberto Blázquez DURACIÓN ESTIMADA 70 h

NIVEL DE FORMACIÓN Medio/Avanzado

#### Dirigido a

Profesionales de cualquier sector que quieran conocer de forma completa la herramienta de hojas de cálculo Excel a un nivel avanzado.

#### Descripción

Con este contenido de curso profesional el alumno aprenderá a manejar Excel en su versión avanzada, abarcando los tipos de gráficos, sus novedades y formas, las funciones avanzadas de búsqueda, texto, estadísticas, etc., la diferencia entre tablas y lisitas, así como las herramientas de análisis y macros.

### **COMPETENCIAS**

- 1. Saber diferenciar los tipos de gráficos que existen en Excel 2016 para saber que gráfico utilizar en los diferentes supuestos.
- 2. Conocer las principales novedades de gráficos en Excel 2016 mediante un supuesto práctico para poder aplicar todos los gráficos en cada momento.
- 3. Aprender las opciones de formato y presentación más importantes para realizar gráficos de gran impacto visual.
- 4. Saber utilizar minigráficos en celdas y conocer su utilización para tener alternativas a gráficos habituales.
- 5. Conocer las funciones de búsqueda más usadas para aplicarlas en supuesto de búsqueda de valores.
- 6. Conocer las funciones de texto más usadas para aplicarlas en supuestos con celdas de texto.
- 7. Conocer las funciones lógicas más usadas para aplicarlas en supuestos de elección de valores.
- 8. Conocer las funciones estadísticas más usadas para aplicarlas en supuestos de estadística.
- 9. Conocer las funciones de fecha más usadas para aplicarlas en supuestos
- 10. Aprender las herramientas de auditoría para solventar errores comunes en cálculos con funciones que utilice cronología de datos.

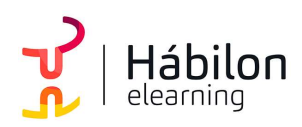

- 11. Saber diferenciar las características entre tablas y listas en Excel para saber utilizar cada una de ellas en los diferentes supuestos.
- 12. Saber crear tablas en Excel y conocer sus características más importantes para su manejo para sacar provecho a la manipulación de grandes cantidades de datos.
- 13. Saber utilizar tablas de datos para crear tablas dinámicas más eficaces.
- 14. Saber utilizar escenarios en supuestos prácticos para comparar diferentes grupos de valores y resultados.
- 15. Saber utilizar la herramienta buscar objetivo para encontrar el resultado deseado en problemas con variables utilizando ajustes en valores de entrada.
- 16. Saber crear hojas maestras de datos para poder ensamblar hojas de cálculo independientes.
- 17. Saber utilizar la herramienta Solver para encontrar el resultado óptimo en una celda sobre problemas sujetos a restricciones y limitaciones.
- 18. Saber crear mis primeras macros utilizando el grabador para comprender el funcionamiento de automatizar tareas.
- 19. Conocer las formas de referencias celdas en la grabación de macros para realizar tareas automatizadas con rangos fijos o variables.
- 20. Saber realizar un ejemplo práctico mediante un conjunto de macros para comprender el funcionamiento general de macros.
- 21. Conocer las principales sentencias de programación y su clasificación para poder aplicarlas en supuestos prácticos.
- 22. Aprender a utilizar las herramientas en el entorno de programación VBA para poder programar de forma rápida y ágil.
- 23. Saber realizar un ejemplo práctico mediante programación en VBA para conocer los aspectos avanzados de la programación.

## CRITERIOS DE EVALUACIÓN (Objetivos)

- 1. Utilizar el mejor gráfico para cada tipo de información.
- 2. Aprender a utilizar las novedades de gráficos.
- 3. Utilizar las herramientas de formato para perfeccionar gráficos.
- 4. Analizar series de datos con minigráficos.
- 5. Resolver problemas con las funciones de búsqueda más apropiadas.
- 6. Resolver problemas con las funciones de texto más apropiadas.
- 7. Resolver problemas con las funciones lógicas más apropiadas.

**CONTENIDO** 

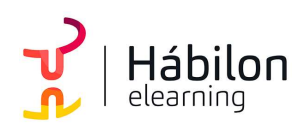

- 8. Resolver problemas con las funciones de estadísticas más apropiadas.
- 9. Resolver problemas con las funciones de fecha y hora más apropiadas.
- 10. Resolver errores con fórmulas con herramientas de auditoría.
- 11. Creación de tablas y listas según el concepto.
- 12. Manipular tablas mediante sus herramientas.
- 13. Optimizar tablas dinámicas con tablas de datos.
- 14. Comparar resultados mediante escenarios.
- 15. Buscar el resultado de una operación ajustando sus variables.
- 16. Generar tablas de datos maestras unificando datos independientes.
- 17. Resolver problemas sacando el resultado óptimo.
- 18. Grabación de macros.
- 19. Grabación de macros utilizando referencias a celdas diferentes en ambos casos.
- 20. Resolución de problemas con macros.
- 21. Saber que sentencias utilizar en cada caso.
- 22. Configurar y saber utilizar el editor de VBA.
- 23. Resolución de problemas con programación VBA.

### **CONTENIDOS**

Unidad 1. Tipos de gráficos

- 1. Categorías de gráficos
- 2. Gráficos buenos vs gráficos malos

Unidad 2. Novedades de gráficos

- 1. Proyección Solar
- 2. Cajas y bigotes
- 3. Gráficos de Cascada
- 4. Gráficos de histograma
- 5. Mapa de árbol (Treemap) o rectángulos

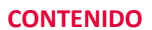

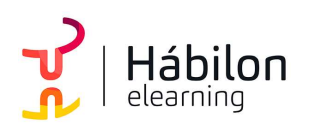

6. Gráficos de embudo

Unidad 3. Perfeccionar gráficos

- 1. Gráficos 3D y Plantillas de gráfico
- 2. Elementos del gráfico
- 3. Formato

Unidad 4. Minigráficos

- 1. Tipos de minigráficos
- 2. Crea minigráficos
- 3. Modificar minigráficos

Unidad 5. Funciones de búsqueda

- 1. Buscar
- 2. BuscarV
- 3. Índice
- 4. Coincidir

Unidad 6. Funciones de texto

- 1. Concatenar
- 2. Derecha
- 3. Izquierda
- 4. Hallar
- 5. Extrae

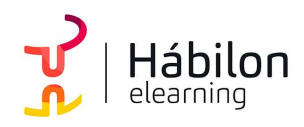

Unidad 7. Funciones lógicas

- 1. Función SI
- 2. Función Y (Anidación con función SI)
- 3. Función O (Anidación con función SI)

Unidad 8. Funciones estadísticas

- 1. Funciones estadísticas esenciales (I) 1.1.SUMA 1.2.MÍNIMO 1.3.MÁXIMO 1.4.PROMEDIO
- 2. Funciones estadísticas esenciales (II) 2.1.CONTAR 2.2.CONTARA 2.3.CONTAR.BLANCO 2.4.CONTAR.SI

Unidad 9. Funciones de fecha y hora

- 1. Formato fecha y hora
- 2. Funciones esenciales fecha y hora (I)
- 3. Funciones esenciales fecha y hora (II)

Unidad 10 Auditoria de fórmulas

- 1. Grupo de comandos Auditoría de fórmulas
- 2. Rastrear precedentes y dependientes
- 3. Mostrar fórmulas
- 4. Comprobación de errores y evaluar fórmula
- 5. Ventana de inspección

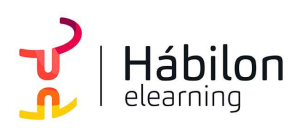

Unidad 11. Tabla vs Listas

- 1. Diferencia entre tabla y lista 1.1.¿Qué es una lista? 1.2.¿Qué es una tabla?
- 2. Ventajas de utilizar tablas

Unidad 12. Características tablas

- 1. Crear una tabla
- 2. Propiedades de las tablas

Unidad 13. Tablas Dinámicas

- 1. Qué son las Tablas Dinámicas
- 2. Datos externos
- 3. Crear una tabla dinámica
- Unidad 14. Escenarios
- 1. Escenarios

Unidad 15. Objetivos

1. Buscar Objetivo

Unidad 16. Consolidar datos

1. Consolidar datos

Unidad 17. Resolver

- 1. Solver
- 2. Activar Solver

info@habilon.com

habilon.com

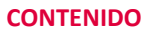

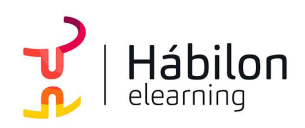

- 3. Como funciona Solver
- 4. Algoritmos utilizados por Solver

Unidad 18. Crear macros

- 1. ¿Qué es una macro? 1.1.Crear una macro
- 2. Propiedades de las macros
- 3. Editor de VBA
- 4. Guardar un libro de macros

Unidad 19. Referenciar celdas

1. Referencias a celdas en macros

Unidad 20. Grabador de macros

1. Ejemplo práctico grabador de macros

Unidad 21. Objetos y propiedades

- 1. Módulos
- 2. Procedimientos 2.1.Procedimientos Sub
- 3. Variables
- 4. Estructuras de decisión
- 5. Estructura de ciclo

Unidad 22. El editor de VBA

- 1. El entorno de desarrollo VBE
- 2. Configurar el editor VBE

habilon.com

 $\sum_{\mathbf{p}}$ 

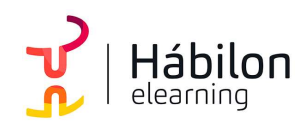

# EXCEL 2016 AVANZADO

- 2.1.Tipografía
- 2.2.Introducción del código
- 2.3.Gestión de errores
- 2.4.Ventanas

Unidad 23. Ejemplo programando en VBA

- 1. Presentación del ejemplo
- 2. Código asociado al libro ThisWorkbook
- 3. Código asociado a la inicialización del formulario
- 4. Código asociado a los botones de comando